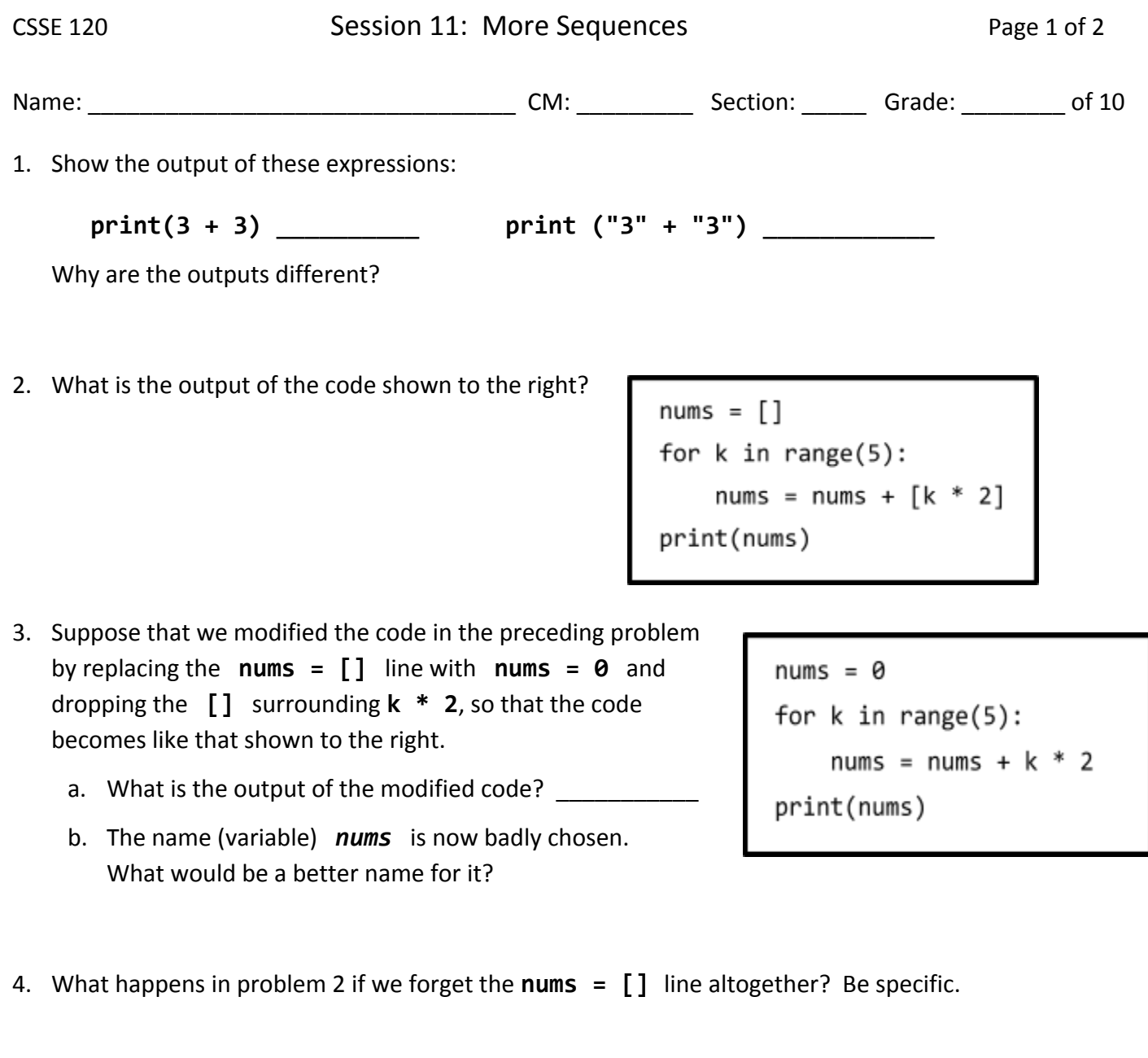

- 5. Suppose that we modified the code in the preceding problem yet again, so that it now looks like the code shown to the right.
	- a. What is the output of the modified code?

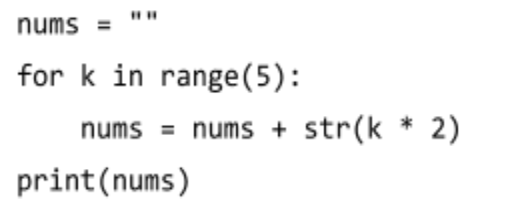

b. What would go wrong if we omitted the **str** function call?

(continues on the back of this page)

7. Suppose that *seq\_of\_seqs* is a sequence of sequences, for example,

[ [1, 2, 3], [4, 5], [6], [7, 8, 9], [] ]

Write code that would print the *length* of each inner sequence, each on its own line (so the above example would print **3 2 1 3 0** but each on its own line).

8. Repeat the previous problem, but now looping BACKWARDS from the *last* element in *seq\_of\_seqs* to the *first* element (so the above example would print **0 3 1 2 3** but each on its own line).

9. The function shown to the right is intended to return **True** if the given sequence of numbers contains a negative number, and **False** otherwise. For example:

> **has\_negative([5, 3, -4, 8])** should return **True has\_negative([5, 3, 4, 8])** should return **False**

- a. What does *has\_negative*, as written, in fact return when the argument is **[5, 3, -4, 8]**?
- b. Mark up the code to indicate the changes needed to make the code correct.
- 10. The function shown to the right is intended to return **True** if the given sequence of numbers is a *decreasing* sequence, that is, if each number in the sequence is less than or equal to the *next* number in the sequence. For example:
	- **is\_decreasing([15, 11, 4, 4, 1])** should return **True**
	- **is\_decreasing([15, 11, 4, 8, 1])**
	- should return **False** (since 8 is bigger than 4, its predecessor in the sequence).
	- a. Fill in the blanks with *True* and *False* in the appropriate places.
	- b. The function has a small error in the FOR statement. Mark up the code to correct the error.

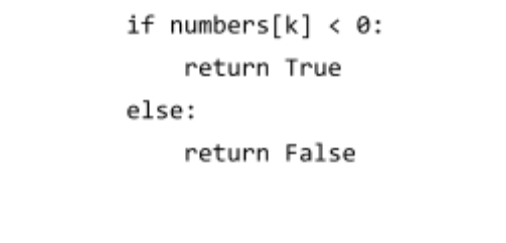

for k in range(len(numbers)):

def has\_negative(numbers):

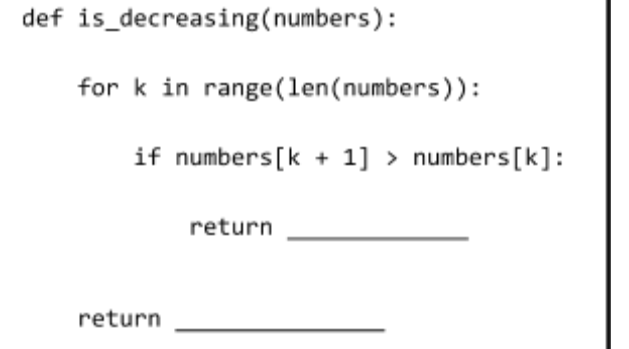